Anbieter und Vertragspartner

**EGERIA GmbH** 

Gold-Zack Str.5 40822 Mettmann

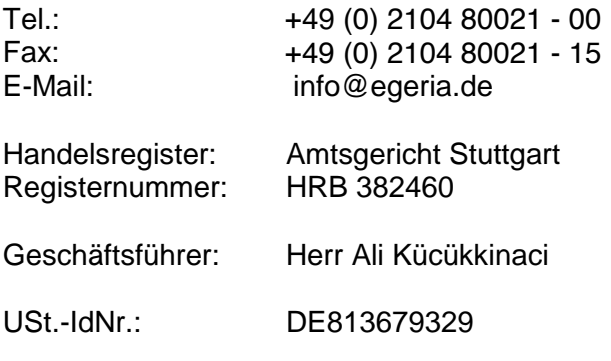

Stand: 07/2016

## § 1 - Geltungsbereich

(1) Diese Bedingungen der **EGERIA GmbH** (nachfolgend: "Verkäuferin"), gelten für alle Verkäufe, Lieferungen und Leistungen der Verkäuferin, die der Kunde bei der Verkäuferin über deren Online-Shop kauft. Der Einbeziehung von Bedingungen des Kunden wird widersprochen, es sei denn, die Parteien haben ausdrücklich etwas anderes vereinbart.

(2) "Kunden" sind sowohl Verbraucher als auch Unternehmer, wobei ein Verbraucher jede natürliche Person ist, die ein Rechtsgeschäft zu Zwecken abschließt, die überwiegend weder ihrer gewerblichen noch ihrer selbständigen beruflichen Tätigkeit zugerechnet werden können. Dagegen ist ein Unternehmer jede natürliche oder juristische Person oder eine rechtsfähige Personengesellschaft, die bei Abschluss eines Rechtsgeschäfts in Ausübung ihrer selbständigen beruflichen oder gewerblichen Tätigkeit handelt.

### § 2 - Vertragsschluss

(1) Die Produktangebote der Verkäuferin stellen lediglich eine Aufforderung an den Kunden dar, ein Kaufangebot zu unterbreiten. Der Kunde gibt durch den Abschluss des Bestellvorgangs ein verbindliches Kaufangebot gegenüber der Verkäuferin ab. Die Annahme dieses Kaufangebotes durch die Verkäuferin erfolgt erst durch eine gesonderte Annahmeerklärung oder Zahlungsaufforderung innerhalb von 48 Stunden nach Eingang des Kaufangebotes.

(2) Der Bestellvorgang durch den Kunden beginnt durch das Einlegen eines Produktes in den Warenkorb. Dies erfolgt über den Button "In den Warenkorb" auf der Produktdetailseite. In den Warenkorb gelangt der Kunde jederzeit über den Button "Warenkorb" in der oberen Menüleiste.

Im Warenkorb hat der Kunde zunächst die Möglichkeit die Bestellmenge durch die Angabe der gewünschten Anzahl und der Betätigung des Button "Aktualisieren" zu ändern oder ein Produkt nach der Aktivierung des jeweiligen Feldes vor dem Produkt über den Button "Entfernen" aus dem Warenkorb zu löschen.

Hat der Kunde seinen persönlichen Warenkorb mit den von ihm gewünschten Produkten gefüllt, kann er über den Button "Weiter zum nächsten Schritt" auf der folgenden Seite den Bestellvorgang fortführen.

Hat der Kunde sich vormals schon für den Online-Shop der Verkäuferin registriert, so kann er seine Bestellung über die Eingabe seiner hierzu registrierten E-Mail Adresse und des dazugehörigen Passwortes im Feld "Ich bin bereits Kunde" fortführen. Sollte der Kunde noch nicht registriert sein, so kann er entweder ein Kundenkonto bei der Verkäuferin über das Feld "Persönliches Kundenkonto eröffnen" anlegen oder als Gast ohne Eröffnung eines Kundenkontos über das Feld "Bestellen ohne Registrierung" die Bestellung fortführen. In beiden Fällen muss der Kunde seine persönlichen Daten hinterlegen.

Im nächsten Bestellschritt, den der Kunde über den Button "Weiter zum nächsten Schritt" erreicht, kann der Kunde eine von der Verkäuferin angebotene Versand- und Zahlungsart auswählen. Die Auswahl erfolgt dabei bei der Versandart über das "drop-down-Menü", bei der Zahlungsart über die Aktivierung der vom Kunden gewünschten Zahlungsart per "Klick" sowie der Betätigung des Button "Weiter zum nächsten Schritt". Je nach Auswahl sind weitere persönliche Angaben zur Zahlung erforderlich.

Dem Kunden wird in der Folge die Bestellübersicht angezeigt.

Um seine Bestellung ausführen zu können, muss der Kunde zunächst die Allgemeinen Geschäftsbedingungen akzeptieren und die Kenntnisnahme der Widerrufsbelehrung bestätigen. Dies erfolgt durch die Aktivierung des Feldes " Ich habe die AGB gelesen und erkläre mich mit ihnen einverstanden. Ich wurde über mein Widerrufsrecht informiert.".

Etwaige Korrekturen an den eingegebenen Daten, die der Kunde vornehmen will, kann er über den jeweiligen Button "Ändern" vornehmen.

Die verbindliche Bestellung über die im Warenkorb eingelegten Produkte gibt der Kunde über die Schaltfläche "**Zahlungspflichtig bestellen"** ab.

(3) Kaufabwicklung und Kontaktaufnahme erfolgen per E-Mail unter Zuhilfenahme der automatisierten Kaufabwicklungssoftware. Der Kunde muss deshalb sicherstellen, dass die von ihm zur Kaufabwicklung angegebene E-Mail-Adresse zutreffend ist, so dass hierüber die Korrespondenz erfolgen kann. Bei Einsatz von Spam-Filtern hat der Kunde sicherzustellen, dass alle von der Verkäuferin oder ihrer Kaufabwicklungsdienstleistern zur Kaufabwicklung versandten Mails empfangen werden.

# § 3 - Vertragsspeicherung

In der per E-Mail versandten Bestelleingangsbestätigung werden dem Kunden seine Bestelldaten, sowie die AGB-Kundeninformationen und die Widerrufsbelehrung nebst Musterwiderrufsformular übersandt. Der Vertragstext wird nach Vertragsschluss von der Verkäuferin nicht gespeichert. Entsprechend weitergehende dauerhafte Sicherungen des Angebots müssen daher vom Kunden selbst veranlasst werden (bspw. durch Screenshot).

# § 4 - Preise

Die von der Verkäuferin angegebenen Preise beinhalten sämtliche Preisbestandteile inklusive der jeweiligen gesetzlichen deutschen Mehrwertsteuer. Die Mehrwertsteuer wird gesondert ausgewiesen. Die Verpackungs- und Versandkosten werden bei dem jeweiligen Produktangebot bzw. über den Link "Versandkosten" gesondert dargestellt und ausgewiesen. Andere Preisbestandteile, wie z.B. weitere Steuern, Zölle oder sonstige Abgaben, können bei grenzüberschreitenden Lieferungen anfallen.

## § 5 - Zahlungsbedingungen

Zahlungen können wie folgt geleistet werden:

- Zahlungen per Vorkasse

Nach dem Kauf wird dem Kunden die Kontoverbindung der Verkäuferin zur Zahlung mitgeteilt. Nach Gutschrift des Zahlbetrages auf dem angegebenen Konto der Verkäuferin erfolgt der Versand der Ware.

- Zahlung per Kreditkarte

Während des Bestellvorgangs kann der Kunde durch Eingabe seiner Kreditkartendaten die Zahlung freigeben. Die Belastung des Bankkontos bzw. der Kreditkarte ist abhängig von der Verarbeitung der Kundenbanken bzw. des kreditkartenherausgebenden Institutes des Kunden und erfolgt frühestens mit Vertragsschluss. Nach der Bestätigung der Zahlung durch den Kreditkartendienstleister erfolgt der Versand der Ware;

- Zahlung per PayPal

Nach der Bestellung über den Button "Zahlungspflichtig bestellen" wird der Kunde zur PayPal-Seite weitergeleitet worüber die Zahlung an die Verkäuferin durch den Kunden veranlasst wird. Die Belastung des PayPal-Kontos des Kunden erfolgt erst mit Vertragsschluss. Nach der Bestätigung der Zahlung durch PayPal erfolgt der Versand der Ware.

### § 6 - Lieferung

(1) Die bei den Produkten angegebenen Lieferzeiten beginnen mit dem Tag, der dem Tag des Vertragsschlusses folgt. Wird Vorkasse vereinbart, beginnt die vorgenannte Lieferzeit mit dem Tag, der dem Tag der Zahlungsanweisung des Kunden an seinen Zahlungsdienstleister folgt. Die Lieferung erfolgt spätestens innerhalb der angegebenen Lieferzeit. Fällt der letzte Tag der Lieferfrist auf einen Samstag, Sonntag oder einen am Empfangsort staatlich anerkannten allgemeinen Feiertag, so tritt an die Stelle dieses Tages der nächste Werktag.

(2) Im Falle einer Lieferung außerhalb von Deutschland verlängert sich die bei den Produkten angegebene späteste Lieferzeitpunkt bei Lieferungen innerhalb der EU-Mitgliedsländern um 5 Werktage, im Übrigen um 10 Werktage.

### § 7- Eigentumsvorbehalt

(1) Bis zur Erfüllung aller Forderungen aus dem Vertrag bleiben die gelieferten Waren im Eigentum der Verkäuferin.

(2) Ist der Kunde Unternehmer, juristische Person des öffentlichen Rechts oder öffentlichrechtliches Sondervermögen, gilt der Eigentumsvorbehalt auch darüber hinaus aus der laufenden Geschäftsbeziehung bis zum Ausgleich aller Forderungen, die der Verkäuferin im Zusammenhang mit dem Vertrag zustehen.

## § 8 - Mängelhaftung

Es gelten die gesetzlichen Bestimmungen.

#### § 9 - Vertragssprache

Die Vertragssprache ist Deutsch.

## § 10 - Schlussbestimmungen

(1) Es gilt das Recht der Bundesrepublik Deutschland.

(2) Die Rechtswahl nach Absatz 1 gilt bei Verbraucher i.S.v. § 1 Absatz 2 Satz 1 nur insoweit, als nicht der gewährte Schutz durch zwingende Bestimmungen des Rechts des Staates, in dem der Verbraucher seinen gewöhnlichen Aufenthalt hat, entzogen wird.

(3) Die Regelungen über das UN- Kaufrecht finden keine Anwendung.

(4) Ist der Käufer Kaufmann, juristische Person des öffentlichen Rechts oder öffentlichrechtliches Sondervermögen, ist ausschließlicher Gerichtsstand für alle Streitigkeiten aus diesem Vertrag der Geschäftssitz des Verkäuferin. Dasselbe gilt, wenn der Käufer keinen allgemeinen Gerichtsstand in Deutschland oder der EU hat oder sein Wohnsitz oder sein gewöhnlicher Aufenthalt im Zeitpunkt der Klageerhebung nicht bekannt sind.

#### **Hinweis zur Online-Plattform der EU-Kommission zur außergerichtlichen Streitbeilegung:**

Durch die VERORDNUNG (EU) Nr. 524/2013 vom 21. Mai 2013 hat das EUROPÄISCHE PARLAMENT und der EUROPÄISCHE RAT die Schaffung einer Internetplattform beschlossen, die eine unabhängige, unparteiische, transparente, effektive, schnelle und faire außergerichtliche Online-Beilegung von Streitigkeiten zwischen Verbrauchern und Unternehmern anlässlich von Online-Kaufverträgen oder Online-Dienstleistungsverträgen ermöglichen soll. Verbraucher erhalten über die URL http://ec.europa.eu/consumers/odr/ nähere Informationen und einen Zugang zu der Plattform.

E-Mail der Verkäuferin: info@egeria.de